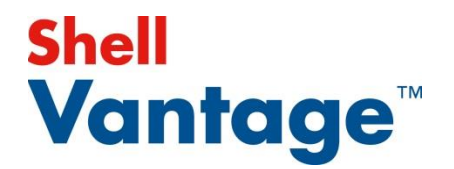

# The following provides an overview of Electronic Payment Server (EPS) reports:

Reporting is changing with Shell Vantage™. Shell Vantage reports generated from the Electronic Payment Server (EPS) focus on Shell Network transactions for Primary Payment and Loyalty cards. The reports can be broken down into those that:

- Print Automatically at Shift and EOD (End of Day) close and are not configurable
- Are Configurable to print automatically at Shift and EOD close
- Are Printed Manually as needed and are not configurable

The configurable reports can be set to print with the Shift close, EOD close, or neither (only available at the POS Manager Workstation). The default, at implementation, is for these reports to print automatically with Shift and EOD close. The site operator may re-configure these reports to not print automatically if desired.

Also included is the Unpaid Transactions report, which is a POS report, not an EPS report. However, we felt it should be included.

Refer to the Shell Vantage™ EPS Reports User Guide (accessible in training) for examples of reports and more details, including usage scenarios and troubleshooting.

### Network Settlement

There is one Network Settlement report. This report will be generated in three settlements: shift, EOD (End of Day) and network cutover. Shift and EOD reports are generated after a shift and EOD close. EOD close should be performed as close to midnight as possible. Network cutover report is generated after the Shell network cutover from 1:30 -2:00 a.m.

This report shows totals of Shell network payment card transactions at each shift close and totals for all shifts at EOD close (even if a shift close is not performed).

This report will indicate one of three possible statuses:

- In Balance
- Out of Balance
- Offline Settlement

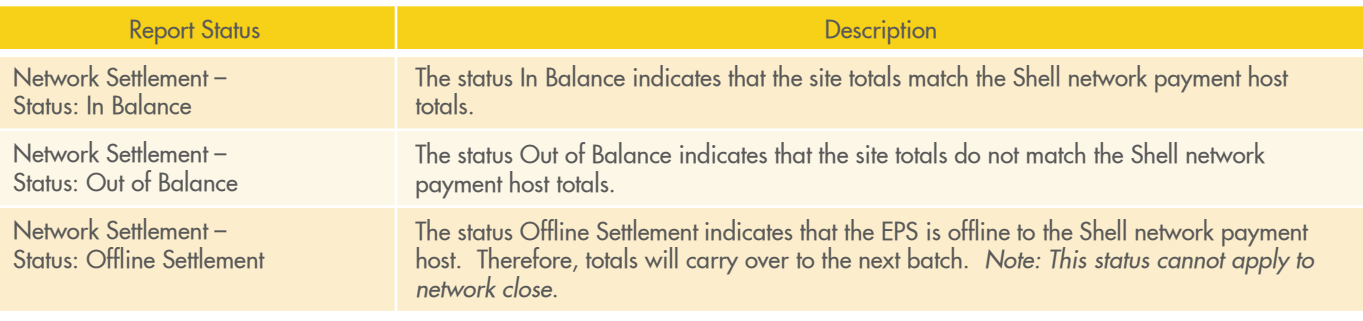

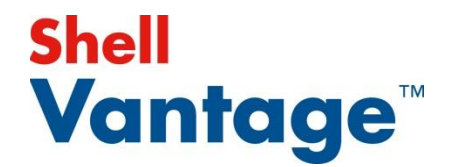

# The following provides an overview of Electronic Payment Server (EPS) reports (cont.):

#### **Payment**

The reports with an asterisk (\*) are available in Secured and Unsecured versions. In the secured version, both card number and expiration date are unmasked (all digits are shown). In the unsecured version, both card number and expiration date are masked (only the last 4 digits of the card are shown and expiration date is hidden).

There are six types of Payment reports:

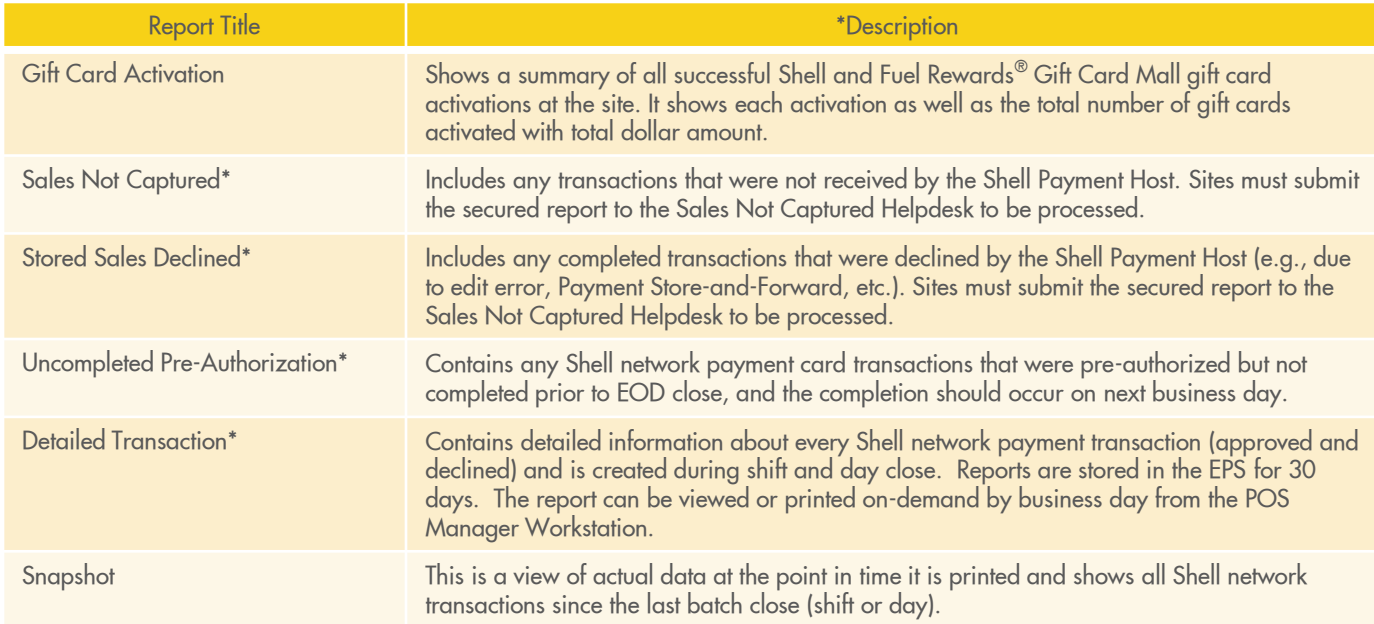

## **Loyalty**

### There are four types of Loyalty Reports:

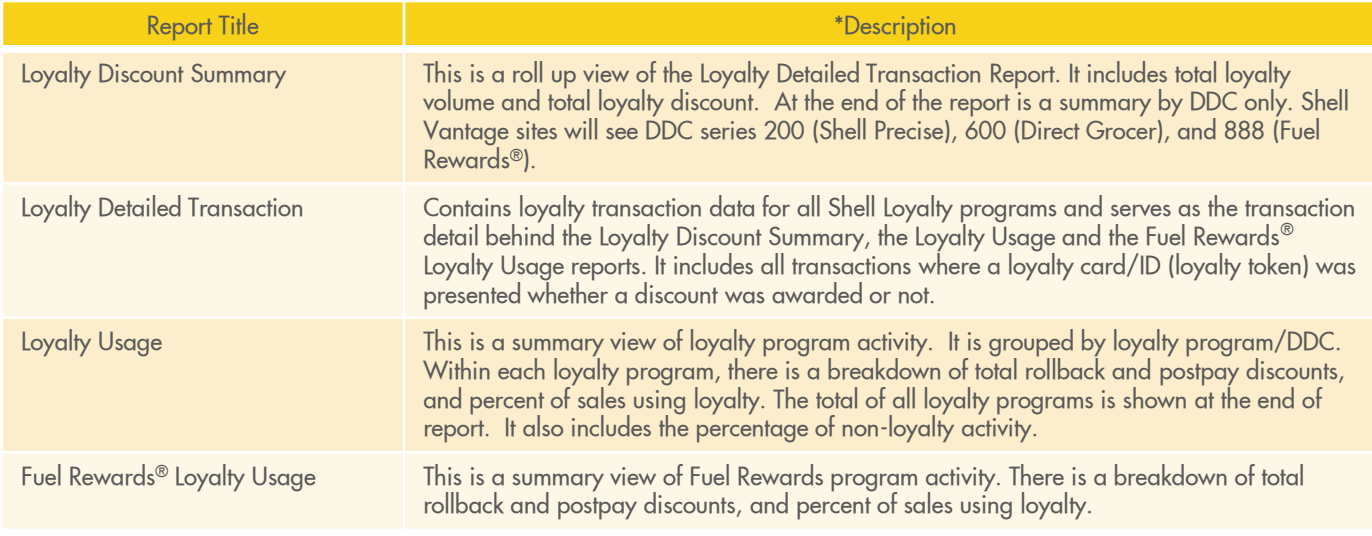

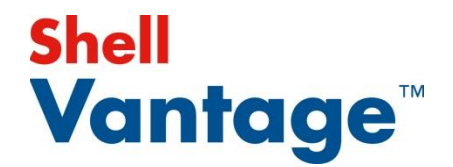

# The following provides an overview of Electronic Payment Server (EPS) reports (cont.):

#### Other Reports

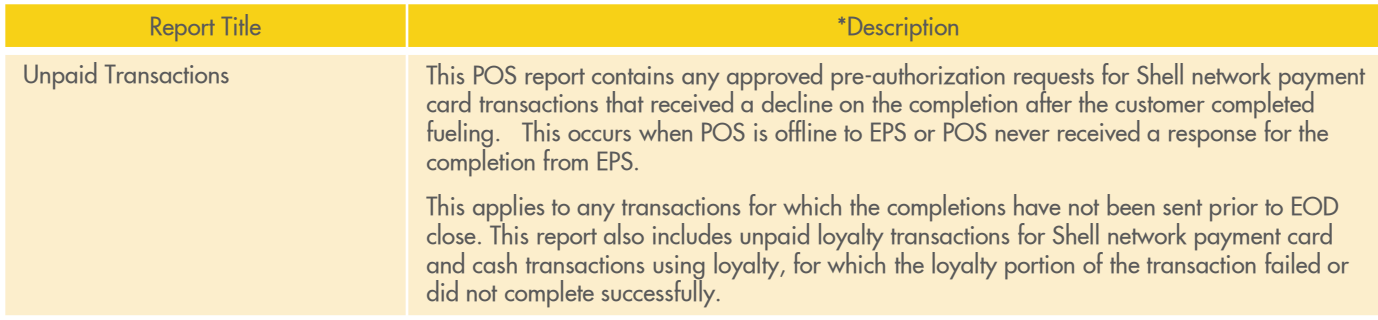

## A view of the reports and the configurability options available with Shell Vantage™:

By default, configurable reports are set to print automatically. It is recommended that these settings are not changed.

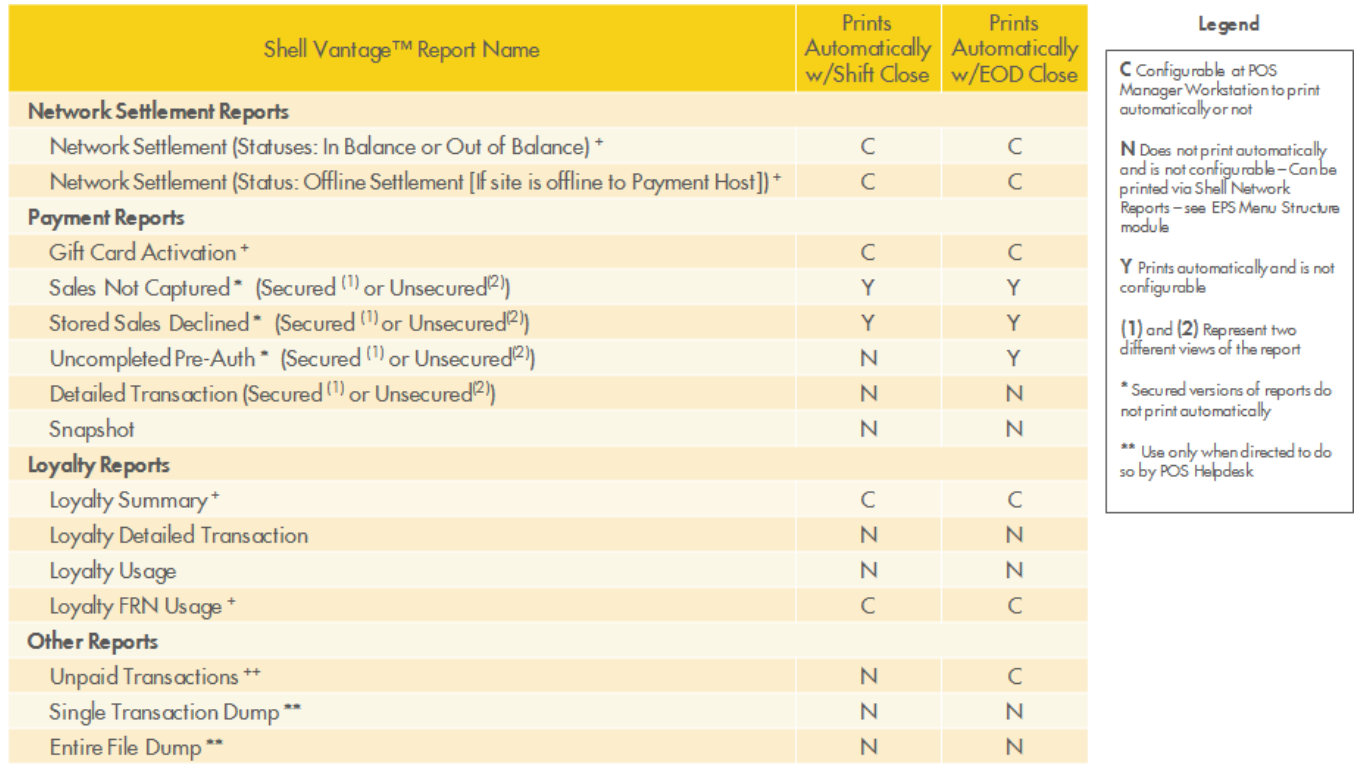

Note:

+ Configured via EPS Functions - see Report Setup module

+ + Configured via Period Maintenance - see Report Setup module